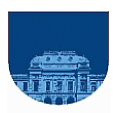

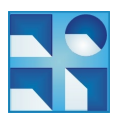

# **2 do Parcial - 24 de noviembre de 2011- 2a parte**

**Problema 1 (6 y 4 puntos, respectivamente)**

#### **Parte a)**

```
function sol = proximONivel(v)n = lenath(v);sol = [1] ;
for i = 1:n-1sol = [sol, v(i) + v(i+1)]end
sol = [sol, 1]
```
## **Parte b)**

```
function sol = darNivel(n)sol = [1]for i = 2:n sol = proximoNivel(sol);
end
```
## **Problema 2 (8 puntos)**

```
function R = Ackermann (m,n)if (m==0)R = n + 1; elseif (n==0)
           R = Ackermann(m-1,1); else
            R = Ackermann(m-1, Ackermann(m,n-1)); end
```
## **Problema 3 (12 y 5 puntos, respectivamente)**

#### **Parte a)**

```
function [suma, carry] = sumaCarry(a, b, N)
   %asumo mismos largos
  n = length(a);if(n == 0)suma = [];
       carry = 0; else
       [suma, carry] = sumaCarry(a(2:n), b(2:n), N);
       elem = a(1) + b(1) + carry;carry = floor(elem/N); % es equivalente a (elem - mod(elem,N))/N;
       suma = \lceil \text{mod}( \text{elem}, N) \rceil suma];
    end
```
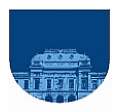

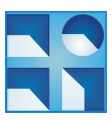

#### **Parte b)**

```
function suma = sumaBase(a,b,N)
  nA = length(a);nB = length(b); if nA < nB
      a = [zeros(1, nB - nA) a]; else
      b = [zeros(1, nA - nB) b]; end
   [suma carry] = sumaCarry(a, b, N);
   if carry \sim=0 suma = [carry suma];
    end
```
**Problema 4 (5, 5 y 5 puntos, respectivamente)**

## **Parte a)**

```
function max = MaxColIte (As, Ai, Aj, j)
   n = length(As);max = 0;for i = 1:nif (Aj(i) == j \&& As(i) > max)max = As(i); end
    end
```
## **Parte b)**

```
function max = MaxColRec (As, Ai, Aj, j)
```

```
n = length(As); if (n==0)
   max = 0; else
   max = MaxColRec(As(2:n), Ai(2:n), Aj(2:n),j);if (Aj(1) == j & g(g As(1) > max)max = As(1); end
 end
```
#### **Parte c)**

```
function M = MaxTodasCol (As, Ai, Aj, m)
   n = length(As);M = zeros(1,m);
   for i = 1:ncol = Aj(i);if As(i) > M(col)M(col) = As(i); end
    end
```